## Deconstructing and Constructing Graphics

*Data Computing*

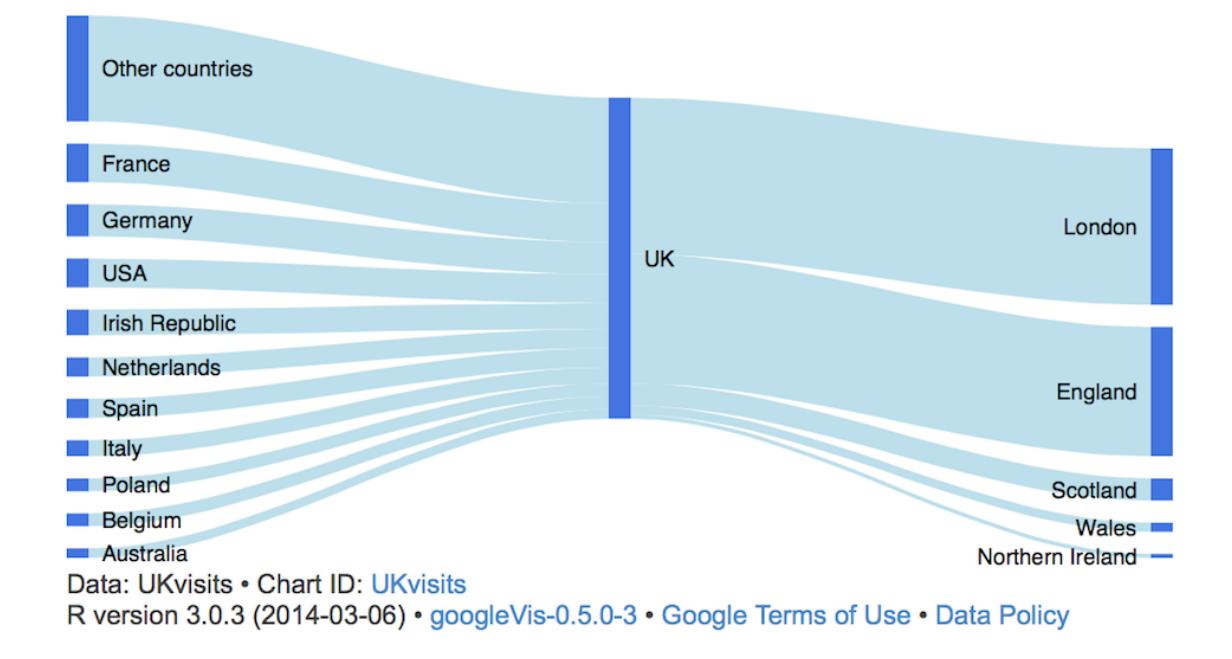

## **Breaking down the Chart**

- 1. What variables form the frame?
- 2. What (if any) variables are used for faceting?
- 3. What are the glyphs?
	- (If there's more than one type of glyph, pick one type that seems important.)
		- a. What are the graphical attributes ("aesthetics") of the glyph?
			- i. ? ii. ? iii. ? iv. ?
			-
			- v. ?
			- vi. ?
		- b. For each of the glyph aesthetics, which variable sets the value? Add on to the answer in (a).
- 4. What guides/scales are displayed? Check off the relevant entries in your list of aesthetics.
- 5. What annotations are there?
- 6. What is the coordinate system? If more than one, describe each of them.
	- a. ?
	- b. ?

c. ?

7. How many layers are there? If more than one, describe each of them.

a. ?

b. ?

- c. ?
- 8. For each of the variables that appears in the graph, write down a couple of typical values. Indicate whether the variable is quantitative or categorical.

a. ? b. ? c. ? d. ? e. ? f. ?

- 9. For categorical variables, say whether the ordering (topology) is helpful. If not, suggest a better criterion for ordering.
	- a. ? b. ?
	- c. ?

## **Constructing the Chart**

Consider three different grammar components of the graph:

- 1. Frame
- 2. Glyphs, known as *geoms* in ggplot2.
- 3. Facets

There must always be a frame and at least one glyph layer in a (non-empty) chart.

Write down an appropriate  $ggplot2$  statement for generating each component. Say what aesthetics apply to each layer. (Any layer can inherit aesthetics from the frame, or can override them.) Take TheData to be a data frame containing relevant variables. If other dataframes are needed, call them Data1, Data2, etc.

- 1. Frame: ggplot( data = TheData, ? )
- 2. Layer 1:
- 3. Layer 2:
- 4. Layer 3:
- 5. Faceting:

Write down an appropriate command to construct the graph (or something like it). As a reminder, here are a few of the ggplot2 functions:

ggplot(), geom\_point(), geom\_barchart(), geom\_blank(), geom\_boxplot(), geom\_density(), geom\_errorbar(), geom\_polygon(), geom\_line(), geom\_path(), geom\_ribbon(), geom\_rug(), geom\_text(), scale\_y\_log10(), scale\_x\_log10(), xlabel(), ylabel()

For other graphical types, e.g. dendrograms, networks, etc. and for non-rectangular coordinates, just say what you see without having to construct it.